# **Bases de données**

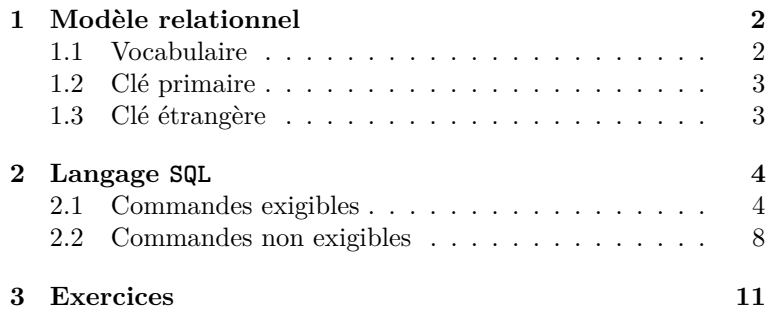

#### **Compétences attendues.**

- ✓ Connaître le vocabulaire des bases de données.
- ✓ Connaître la notion de clé primaire et de clé étrangère.
- ✓ Savoir créer une table.
- ✓ Savoir sélectionner des données, les insérer, les supprimer ou les modifier.
- ✓ Utiliser les opérateurs logiques pour sélectionner des données.
- ✓ Savoir réaliser une jointure.

### **Liste des commandes SQL exigibles aux concours.**

- CREATE TABLE entity : Création d'une table.
- SELECT attribut FROM entity WHERE condition : Sélection de données dans une table vérifiant une condition.
- INSERT INTO entity : Insertion de données dans une table.
- DELETE FROM entity WHERE condition : Suppression de données d'une table vérifiant une condition.
- UPDATE entity SET attribut="valeur" WHERE condition : Mise à jour de données d'une table.
- SELECT \* FROM entity1 INNER JOIN entity2 : Réalisation d'une jointure.

TP 6

De nombreux secteurs ont besoin pour leur activité de traiter un grand nombre de données. Une base de données est un système organisé de ces informations. Les progrès de l'informatique ont permis de développer des logiciels capables de stocker ces bases de données de manière structuré et de les interroger pour en extraire efficacement des informations utiles, ce sont les *Système de Gestion des Bases de Données Relationnel* (SGBDR). Le langage le plus communément utilisé pour interroger les SGBDR est le langage SQL (*Structurel Query Langage*) dont nous allons présenter les rudiments.

# <span id="page-1-0"></span>**1 Modèle relationnel**

# <span id="page-1-1"></span>**1.1 Vocabulaire**

On considère des éléments d'une même **entité** sur lesquelles on a des informations (ces entités peuvent être des clients, des objets, des villes...).

**Exemple.** Quatre clients d'un fournisseur de desserts sont identifiés par leur Id\_client numéroté 1*,* 2*,* 3*,* 4 :

- Le client dont l'identifiant est 1 s'appelle Dupond, il faut lui livrer 35 tiramisus à Reims.
- Le client dont l'identifiant est 2 s'appelle Le Gall, il faut lui livrer 30 crêpes à Paris.
- Le client dont l'identifiant est 3 s'appelle Prigent, il faut lui livrer 25 tartes à Reims.
- Le client dont l'identifiant est 4 s'appelle Gallois, il faut lui livrer 40 tiramisus à Lille.

L'entité peut être nommée ici "Client", les données portent sur leurs identifiants, leurs noms, les produits à livrer, leurs quantités ainsi que le lieu de livraison.

## **Définition.**

- Les propriétés dont on a la valeur pour chaque élément d'une entité et qui forment les données s'appellent des **attributs**. Leur ensemble forme les **descripteurs** de l'entité.
- L'ensemble des valeurs possibles d'un attribut s'appelle le **domaine** de l'attribut. Ces valeurs doivent être toutes de même type (pour nous, essentiellement : "INT" (entiers) ou "TEXT" (chaînes de caractères).

**Exercice.** Donner la liste des attributs de l'entité "Client" et les domaines de ces attributs.

## **Définition.**

- On appelle **schéma de relation** le descriptif de la relation, constitué d'un nom (on prend souvent celui de l'entité), suivi de la liste de ses attributs et de leur domaine.
- Pour une entité donnée, la liste des valeurs pour chaque attribut s'appelle un **enregistrement**.
- On appelle **relation** l'ensemble des données pour tous les éléments. Ces données peuvent être organisées et présentées sous la forme d'une **table** à qui on donne un nom.

## **Exercice.**

1. Donner le schéma de relation de l'entité "Client".

2. Donner les enregistrements pour chaque client de l'entité "Client".

**Exemple.** On peut ainsi représenter la table associée à l'entité "Client" :

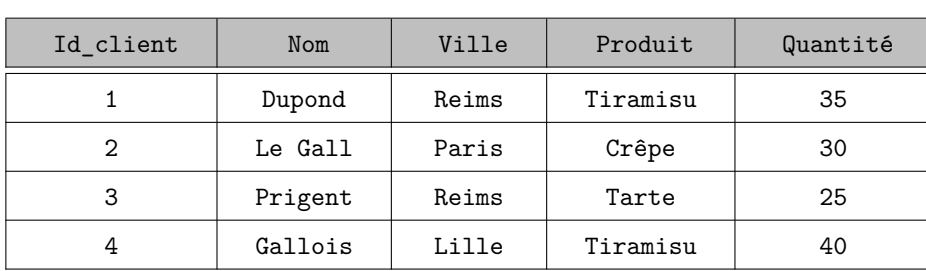

**Remarque.** Du fait de cette présentation très pratique, on confondra souvent les termes **relation** et **table**, **attribut** et **colonne**, **enregistrement** et **ligne**.

# <span id="page-2-0"></span>**1.2 Clé primaire**

## **Définition.**

Une **clé primaire** d'une table est un attribut (ou une colonne) qui permet d'identifier de manière unique les entités de la table.

**Exemple.** L'attribut Id\_client est une clé primaire alors que l'attribut Ville ne l'est pas (l'identifiant client permet de repérer le client alors que la ville, non).

**Remarque.** Dans cet exemple, la clé primaire est un attribut artificiel (Id\_client) qui est incrémenté à chaque nouveau client. En effet, choisir l'attribut Nom est une mauvaise idée : si l'on doit plus tard ajouter des clients à la table, il n'est pas impossible que deux d'entre eux aient le même nom.

# <span id="page-2-1"></span>**1.3 Clé étrangère**

## **Définition.**

- On appelle **clé étrangère** d'une table toute colonne qui référence la clé primaire d'une autre table. Cette clé étrangère met donc en relation cette table avec la première.
- On appelle **schéma relationnel** la donnée des schémas de tables (ou de relations) ainsi que les clés primaires et étrangères.

**Remarque.** L'usage est souvent de souligner les clés primaires et de placer un dièse (#) devant les clés étrangères.

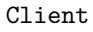

**Exemple.** Considérons la table Dessert suivante, toujours utilisée par le même fournisseur de desserts :

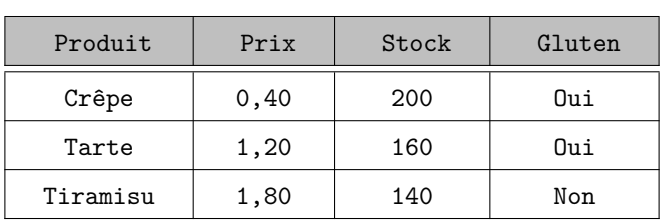

Dessert

La colonne Produit est une clé primaire de la table Dessert et c'était une colonne de la table Client. Ces deux tables sont donc en relation et Produit est une clé étrangère de la table Client.

**Exercice.** Donner le schéma relationnel associé au modèle relationnel client-produit.

# <span id="page-3-0"></span>**2 Langage SQL**

Dans ce paragraphe, les règles générales seront énoncées pour une table (ou relation) nommée entity. On nommera attribut1, attribut2, etc. ses colonnes.

Le langage SQL ne fait pas la différence entre majuscule et minuscule. L'usage consiste cependant à écrire en MAJUSCULE les mots-clés du langage et en minuscule le reste. Les différentes requêtes sont séparées par des points-virgules.

## <span id="page-3-1"></span>**2.1 Commandes exigibles**

```
La requête
    CREATE TABLE entity1 (
         attribut1 nom_du_domaine,
             ...
         attributi nom_du_domaine,
             ...
         attributj nom_du_domaine,
             ...
         attributn nom_du_domaine,
         PRIMARY KEY (attibuti),
         FOREIGN KEY (attributj) REFERENCES entity2(attributj')
    );
Propriété 1 (Création d'une table et déclaration des clés)
```
permet de :

- créer la table entity1 dont les attributs sont attribut1*, . . . ,* attributn ;
- déclarer attributi comme clé primaire de la table entity1 à l'aide du mot-clé PRIMARY KEY ;
- déclarer attributj comme clé étrangère de la table entity1 qui référence la clé primaire attributj' de la table entity2.

**Exemple.** Donner des requêtes SQL pour définir les tables Client et Dessert.

**Propriété 2** (Sélection de données dans une table)

(1) **Projection :** La requête

SELECT attribut1 FROM entity

commande l'affichage de la colonne correspondant à attribut1 de la table entity.

On sélectionne plusieurs colonnes en les séparant par des virgules. On les sélectionne toutes en commandant :

SELECT \* FROM entity

(2) **Sélection :** La requête

SELECT attribut1 FROM entity WHERE condition

commande l'affichage de la colonne correspondant à attribut1 de la table entity en ne retenant que les lignes vérifiant la condition définie après WHERE.

La condition est un bouléen, elle s'énonce à l'aide des opérateurs de comparaison habituels :  $\langle \langle \langle \langle \rangle \rangle \rangle = \langle \langle \rangle \rangle = \langle \langle \langle \rangle \rangle$  (différent), = (le signe égal n'est pas doublé), et on peut utiliser aussi les opérations arithmétiques +, − et ∗.

**Remarque.** Il est possible de combiner plusieurs conditions à l'aide des opérateurs logiques AND (les deux conditions doivent être vérifiées), OR (au moins l'une des deux conditions doit être vérifiée) et NOT (la condition ne doit pas être vérifiée).

### **Exercice.**

- 1. Donner une requête SQL pour obtenir les noms et les villes de la table Client.
- 2. Donner une requête SQL pour obtenir les noms des clients ayant commandé des tiramisus ainsi que les villes à livrer.
- 3. Donner une requête SQL pour obtenir les noms des clients ayant commandé des tiramisus mais qui ne sont pas à livrer à Lille.

```
(1) Insertion : La requête
        INSERT INTO entity VALUES(élément1, élément2, ...)
    insère une ligne dans la table entity, dont les valeurs sont : élément1 pour le champ correspon-
    dant à attribut1, élément2 pour le champ correspondant à attribut2, ...
(2) Suppression : La requête
        DELETE FROM entity WHERE condition
    supprime les lignes dans la table entity vérifiant la condition définie après WHERE. La requête
        DELETE FROM entity
    supprime la table entity en entier.
(3) Modification : La requête
        UPDATE entity SET attribut="valeur" WHERE condition
    remplace la valeur à l'intersection de la ligne désignée par condition et de la colonne correspon-
    dant à attribut.
Propriété 3 (Modification d'une table)
```
### **Exercice.**

1. On souhaite ajouter un nouveau client : M. Lepeltier, habitant à Nancy et à qui il faut livrer 20 quatrequarts. Donner une requête SQL permettant de l'ajouter à la table Client.

- 2. Donner une requête SQL permettant de supprimer de la table Client ceux dont les commandes ne dépassent pas 30 unités.
- 3. M. Dupond déménage à Strasbourg. Donner une requête SQL permettant de modifier la ville de M. Dupond dans la table Client.

Lorsque deux tables sont en relation via une de leur colonne, il est possible de faire apparaître l'ensemble des données des deux tables sur un seul tableau en réalisant une jointure.

Soit deux tables entity1 et entity2 telles que la colonne attributk de entity1 et la colonne attributk' de entity2 aient au moins une valeur commune. La requête SELECT \* FROM entity1 INNER JOIN entity2 ON entity1.attributk = entity2.attributk' commande l'affichage, à la suite, des lignes de la table entity1 et de la table entity2, pour les seuls **Propriété 4** (Jointure)

cas où les champs de la colonne attributk sont égaux à ceux de la colonne attibutk'.

**Remarque.** Dans cette requête, toutes les colonnes ont été commandées par défaut (du fait de l'astérisque après SELECT). On peut, bien entendu, n'afficher que les colonnes qui nous intéresse en remplaçant l'astérisque par le nom des colonnes, séparées par des virgules (projection). On peut même imposer des conditions sur les lignes (sélection ou restriction).

#### **Exercice.**

- 1. Donner une requête SQL permettant d'afficher à la suite les lignes des tables Client et Dessert.
- 2. Donner une requête SQL permettant d'obtenir les noms des clients, les quantités, les prix et les stocks.

3. Donner une requête SQL permettant d'obtenir le prix du dessert de M. Prigent.

# <span id="page-7-0"></span>**2.2 Commandes non exigibles**

Les commandes suivantes ne sont pas exigibles mais, selon les termes du programme officiel, elles pourront être utilisées par commodité et si besoin.

```
(1) Commande UNION : La requête
        SELECT attribut1 FROM entity1
        UNION
        SELECT attribut2 FROM entity2
   commande l'affichage des données de la colonne correspondant à attribut1 de la table entity1
   et celles de la colonne correspondant à attribut2 de la table entity2, sous la forme d'une seule
   colonne.
(2) Commande INTERSECT : La requête
        SELECT attribut1 FROM entity1
        INTERSECT
        SELECT attribut2 FROM entity2
   commande l'affichage des données communes à la colonne correspondant à attribut1 de la table
    entity1 et à la colonne correspondant à attribut2 de la table entity2.
(3) Commande EXPECT : La requête
        SELECT attribut1 FROM entity1
        EXPECT
        SELECT attribut2 FROM entity2
   commande l'affichage des données de la colonne correspondant à attribut1 de la table entity1
Propriété 5 (Commandes UNION, INTERSECT, EXPECT)
```
privées de celles de la colonne correspondant à attribut2 de la table entity2.

## **Remarques.**

- 1. On peut commander plusieurs colonnes (à condition d'en commander le même nombre pour les deux tables).
- 2. On peut ajouter des conditions pour chaque sélection (à l'aide de WHERE).

## **Exercice.**

1. Donner une requête SQL pour obtenir les noms et les villes où livrer des tiramisus ainsi que les noms et les produits correspondant à une livraison inférieure à 30 unités.

2. Donner deux requêtes SQL (une avec INTERSECT et une avec EXPECT) pour obtenir les produits livrés à Reims qui sont sans gluten.

```
Propriété 6 (Fonctions d'agrégation)
```
La requête

SELECT SUM(attribut) FROM entity

commande l'affichage de la somme des données de la colonne correspondant à attribut de la table entity (si toutefois son type est numérique).

On peut remplacer SUM par :

- MAX : renvoie le maximum des données de la colonne ;
- MIN : renvoie le minimum des données de la colonne ;
- AVG : renvoie la moyenne (pour "average") des données de la colonne ;
- COUNT : renvoie le nombre de données de la colonne.

**Remarque.** On peut ajouter des conditions pour chaque sélection (à l'aide de WHERE).

### **Exercice.**

1. Donner une requête SQL pour obtenir le total des quantités commandées.

2. Donner une requête SQL pour obtenir le total des desserts en stock contenant du gluten.

3. Donner une requête SQL pour obtenir le prix le plus élevé des desserts.

4. Donner une requête SQL pour obtenir la moyenne des quantités commandées par les clients.

5. Donner une requête SQL pour obtenir le nombre de clients ayant commandé plus de 30 unités.

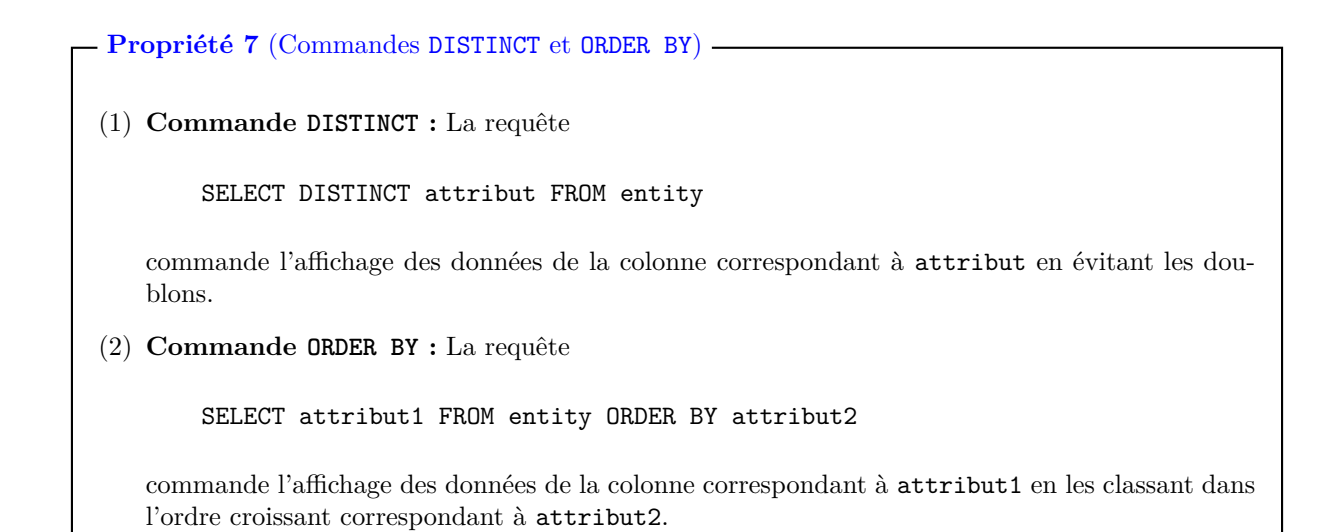

#### **Remarques.**

- 1. On peut commander plusieurs colonnes (à condition d'en commander le même nombre pour les deux tables).
- 2. On peut ajouter des conditions pour chaque sélection (à l'aide de WHERE).

#### **Exercice.**

- 1. Donner une requête SQL pour obtenir les différentes villes de la table Client.
- 2. Donner une requête SQL pour classer les noms des clients en commençant par ceux qui ont commandé le moins.

# <span id="page-10-0"></span>**3 Exercices**

Les étudiants disposant de leur ordinateur personnel pourront installer "DB Browser for SQLite". C'est une interface graphique permettant d'interroger une base de données avec des requêtes SQL. Le programme est disponible ici : https://sqlitebrowser.org/dl/ . Vous pouvez choisir la version windows 64 zip(no installer) du programme.

## **Exercice** 1  $(\star)$

On considère la relation Salle suivante :

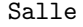

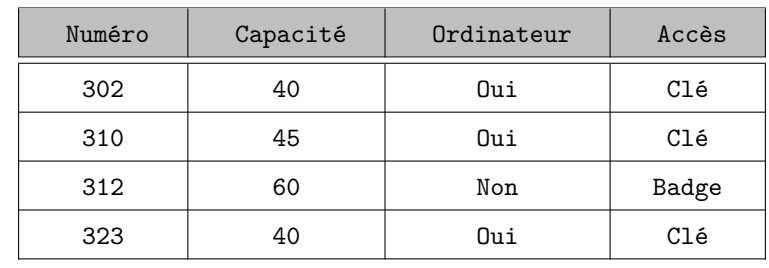

- 1. (a) Donner les attributs de la relation Salle.
	- (b) Donner le domaine de chaque attribut de la relation.
	- (c) Pour chaque attribut, dire s'il peut jouer le rôle de clé primaire dans la relation Salle.
- 2. Combien cette relation compte-t-elle d'enregistrements ?
- 3. Écrire le schéma de relation associé à la relation Salle.

## **Exercice**  $2(\star)$

On considère les deux tables suivantes :

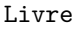

| Réf  | Id auteur | Titre           | Dispo | État |
|------|-----------|-----------------|-------|------|
| Re12 | 713       | Poil de Carotte | Oui   | Bon  |
| Re14 | 713       | L'écornifleur   | Non   | Bon  |
| Ay9  | 27        | La Vouivre      | Non   | Usé  |
| Gi3  | 541       | La Menteuse     | Oui   | Bon  |

Écrivain

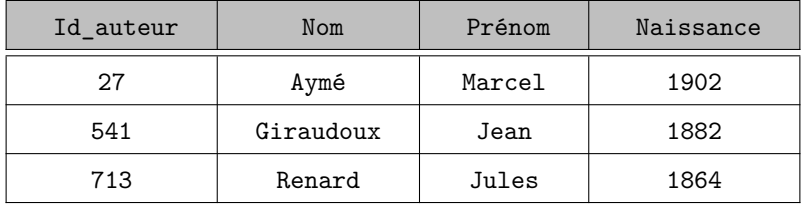

1. (a) Dans quel état sont les livres de Jules Renard ?

(b) Quelle est la clé primaire de la table Livre ?

- 2. Quelle est la clé étrangère de la table Livre qui permet de la relier à la table Écrivain ?
- 3. Donner le schéma relationnel associé aux tables Livre et Écrivain.

## **Exercice 3**  $(\star \star)$

On considère les trois tables suivantes :

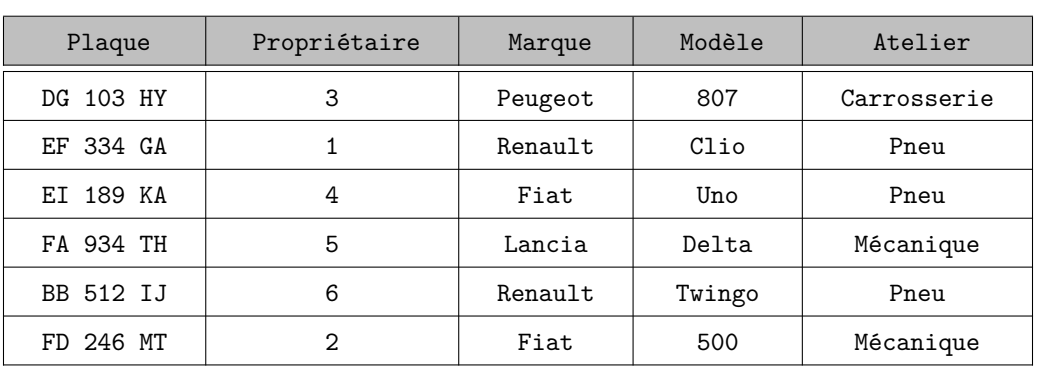

Voiture

#### Client

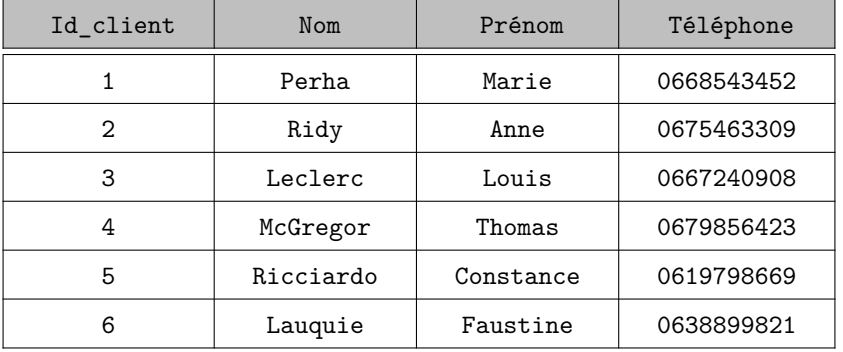

## Tarif

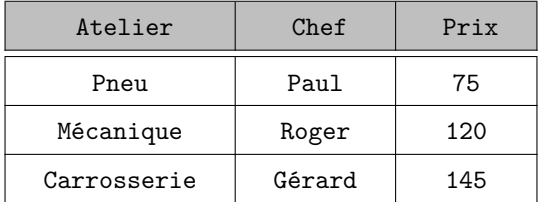

- 1. (a) Qui va s'occuper de la voiture de Louis Leclerc ?
	- (b) De combien de Renault Paul va-t-il s'occuper ?
- 2. Au vu des relations entre les différentes entités représentées par ces trois tables :
	- (a) Donner les clés primaires de chacune de ces trois tables.
	- (b) Identifier des clés étrangères sur la table Voiture référençant les clés primaires des deux autres tables.
	- (c) Écrire alors le schéma relationnel associé à ces trois tables.
- 3. Écrire les commandes SQL permettant de créer ces trois tables.
- 4. Que permettent d'effectuer les requêtes SQL suivantes :
	- (a) UPDATE Tarif SET Chef="Yves" WHERE Chef="Paul"
	- (b) SELECT Marque,Modèle FROM Voiture WHERE Atelier="Pneu"
	- (c) SELECT Propriétaire FROM Voiture WHERE Marque="Renault" AND Atelier="Pneu"
	- (d) DELETE FROM Voiture WHERE Plaque="DG 103 HY"
- 5. Écrire les requêtes SQL permettant de :
	- (a) Sélectionner les colonnes Plaque et Atelier de la table Voiture.
- (b) Sélectionner les noms des propriétaires d'une Peugeot (on veut une seule requête).
- (c) Sélectionner les ateliers dont le taux horaire HT ne dépasse pas 100 euros.
- (d) Sélectionner les numéros de téléphone des propriétaires de Renault venus pour un problème de pneu.
- (e) Sélectionner les marques et les modèles des voitures réparées aux ateliers Carrosserie et Mécanique.
- (f) Modifier le numéro de téléphone de Mme Ridy (son nouveau numéro est le 0651096754).
- (g) La voiture de M. McGregor est réparée. Supprimer la ligne correspondante dans la table Voiture.

## **Exercice 4**  $(\star \star)$

On s'intéresse dans cet exercice aux communes, départements et régions françaises, dont les informations sont rassemblées dans une base de données nommée TP6-ex4 disponible sur mon site anthony-mansuy.fr/ .

Il s'agit de donner des requêtes SQL pour interroger cette base de données afin de répondre aux questions posées ci-dessous.

- 1. Requêtes simples.
	- (a) Déterminer la liste des régions.
	- (b) Déterminer le nom et le numéro de département des communes.
	- (c) Déterminer la liste des communes de plus de 100000 habitants.
	- (d) Déterminer la liste des communes de la Marne de plus de 100000 habitants.
- 2. Fonctions d'agrégation.
	- (a) Donner le nombre de communes répertoriées dans la base.
	- (b) Écrire une requête donnant simultanément les populations de la commune la plus peuplée et de la commune la moins peuplée.
- 3. Jointures.
	- (a) Donner la liste des communes avec le nom du département correspondant.
	- (b) Donner la liste des communes avec les noms du département et de la région associés.
	- (c) Donner la population moyenne des communes de la région Champagne-Ardenne.
- 4. Requêtes composées.
	- (a) Donner la liste des communes dont la population dépasse celle de la commune la plus peuplée des Ardennes.
	- (b) Donner la liste des communes dont la population est supérieure de la moyenne des populations des communes françaises.